# Динамические структуры данных

Лекция 10 (продолжение)

 $\circ$ 

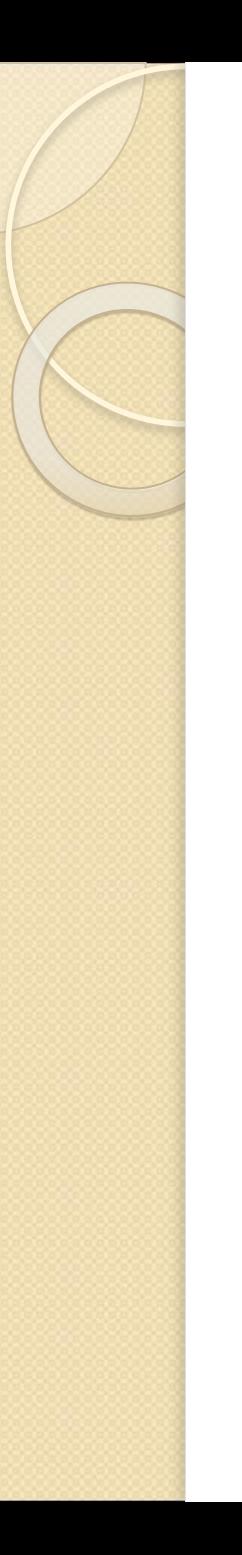

# Стеки

#### Вопрос 3

# Особенности стека

- Стек это частный случай однонаправленного списка, добавление элементов в который и выборка из которого выполняются с одного конца, называемого вершиной стека.
- Другие операции со стеком не определены.
- При выборке элемент исключается из стека.
- Стек реализует принцип обслуживания  $LIFO$  (last in – first out, последним пришел – первым ушел).

# Пример программы

#### **Задание:**

Программа должна формировать стек из пяти целых чисел (1,2, 3, 4, 5) и выводить его на экран.

#### **Замечания:**

Функция помещения в стек по традиции называется **push**, а выборки – **pop**. Указатель для работы со стеком (**top**) всегда ссылается на его вершину.

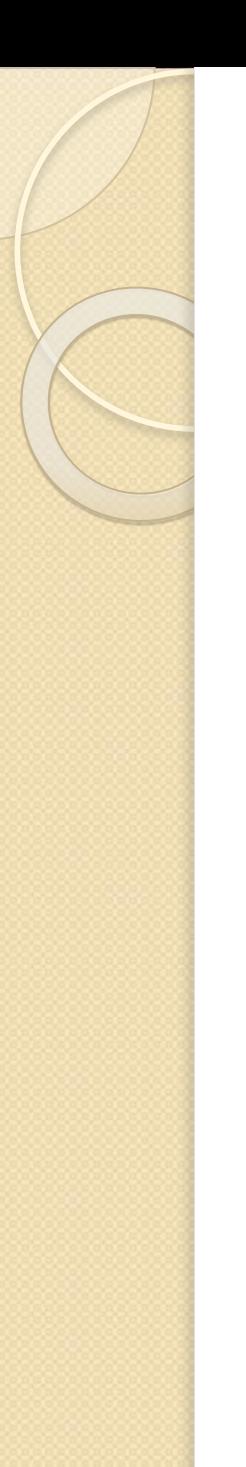

#include "stdafx.h" #include "conio.h"  $\#$ include  $\leq$ iostream $>$ using namespace std;

```
//Структура, описывающая элемент стека
struct Node{
 int d;
 Node *p;
};
```
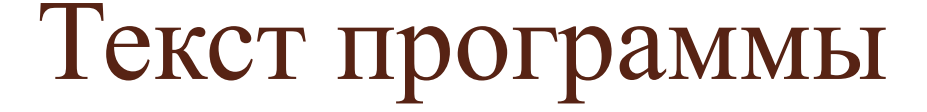

//Список функций программы Node \* first(int d); void push(Node \*\*top, int d); int pop(Node \*\*top);

}

#### Текст программы

int  $t$ main(int argc,  $TCHAR*$  argv[])  $\{$ 

Node  $*top = first(1);$  //Формирование первого //элемента стека for (int i = 2; i<6; i++) //Заполнение стека push(&top, i); while (top) //Вывод // содержимого стека на экран cout  $<<$  pop( $&$ top)  $<<$ ''; getch(); return 0;

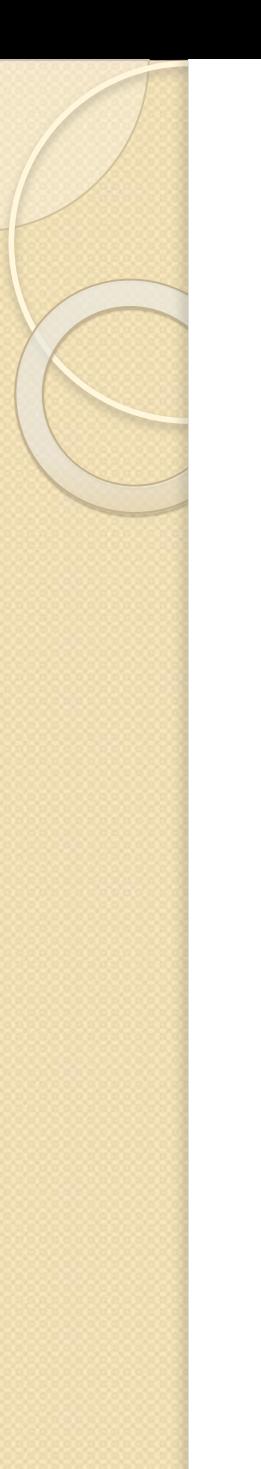

```
//Функция начального формирования 
  стека
Node *first(int d)
\left\{ \right.Node *<i>pv</i> = new Node;
  pv - > d = d;pv \rightarrow p = 0;return pv;
}
```
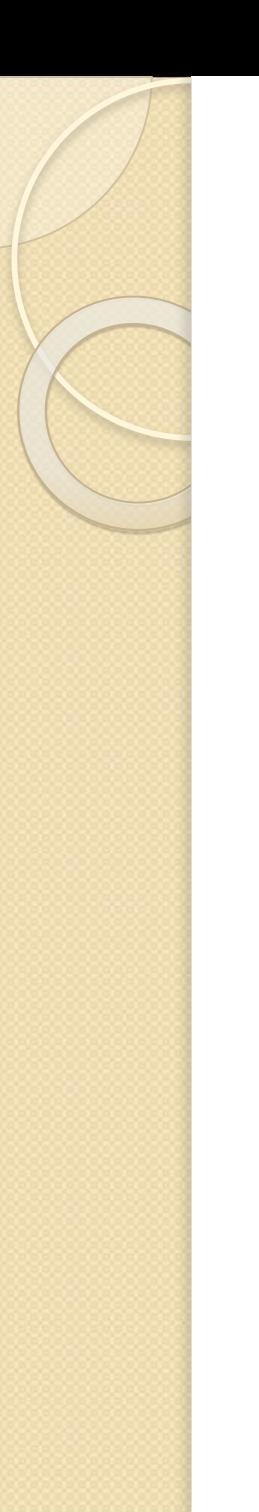

//Функция занесения нового элемента в стек void push(Node \*\*top, int d)  $\left\{ \right.$ Node  $**pv*$  = new Node;  $pv - > d = d;$  $pv \rightarrow p = *top;$ \*top =  $pv$ ; }

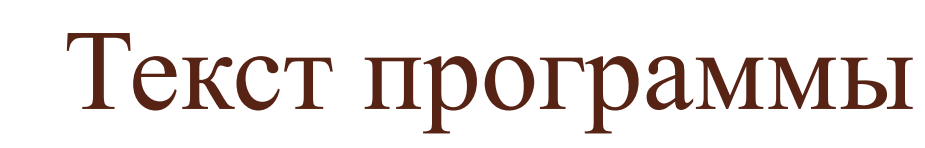

 $\left\{ \right.$ 

}

//Функция выборки элемента из стека int pop(Node \*\*top)

int temp  $=$  (\*top)->d; Node  $*_{\text{pv}} = *_{\text{top}};$ \*top =  $(*top)$ ->p; delete pv; return temp;

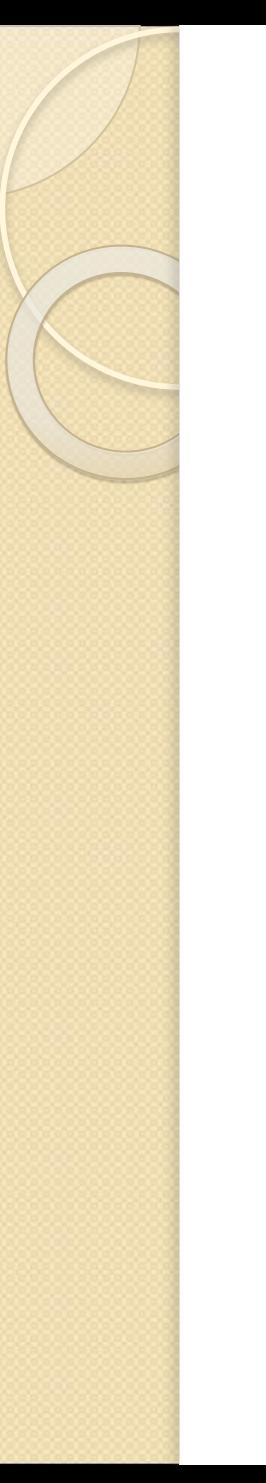

#### Результат

#### Результат работы программы

5 4 3 2 1

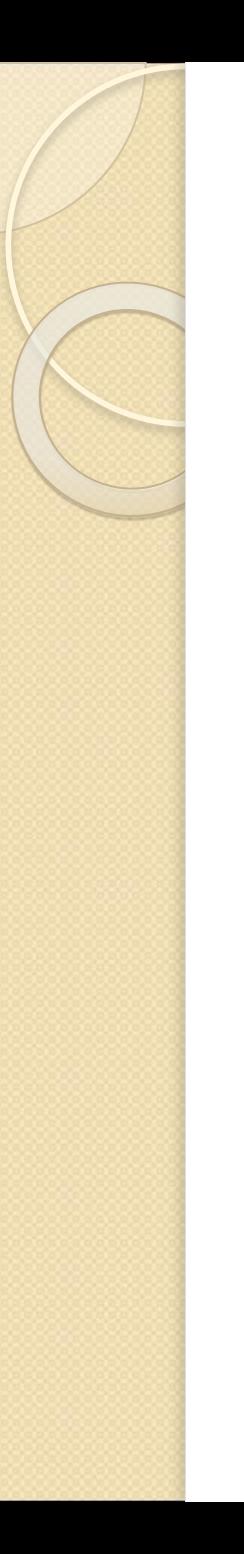

# Очереди

# Вопрос 4

# Особенности

- Очередь это частный случай однонаправленного списка, добавление элементов в который выполняется в один конец, а выборка – из другого конца.
- Другие операции с очередью не определены.
- При выборке элемент исключается из очереди.
- Очередь реализует принцип обслуживания  $FIFO$  (first in – first out, первым пришел – первым ушел)

# Пример программы

#### **Задание:**

Программа должна формировать очередь из пяти целых чисел (1,2, 3, 4, 5) и выводить его на экран.

Замечание:

Функция помещения в конец очереди называется **add**, а выборки – **del**. Указатель на начало очереди называется **pbeg**, указатель на конец – **pend**.

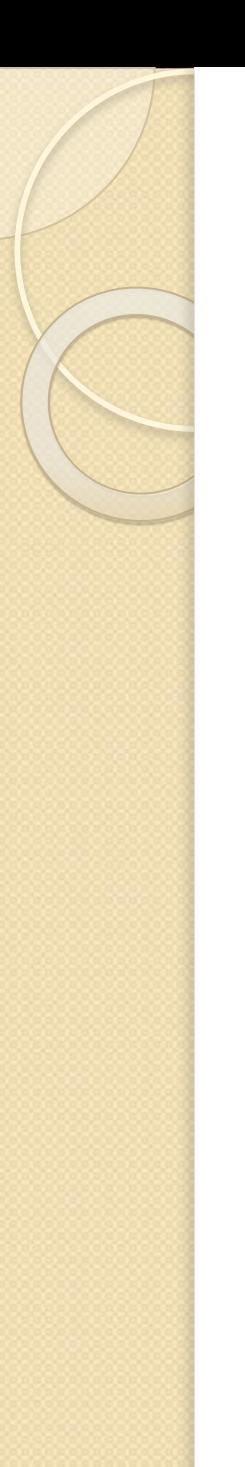

#include "stdafx.h" #include "conio.h"  $\#$ include  $\leq$ iostream $>$ using namespace std;

```
//Структура, описывающая элемент очереди
struct Node{
 int d;
 Node *p;
};
```
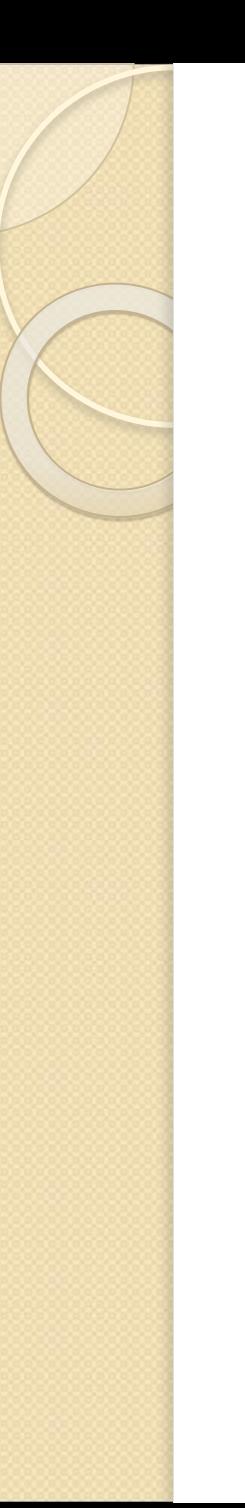

//Список функций программы Node \*first(int d); void add(Node \*\*pend, int d); int del(Node \*\*pbeg);

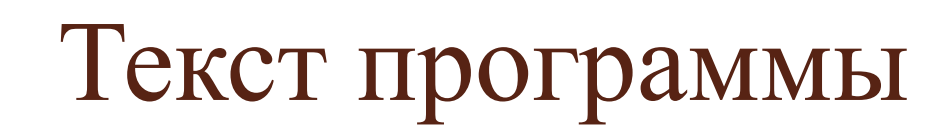

}

int  $t$ main(int argc,  $TCHAR*$  argv[])  $\{$ 

Node \*pbeg = first(1); // Формирование первого // элемента очереди Node  $*pend = pbeg;$ for (int i = 2; i<6; i++) // Заполнение очереди add(&pend, i); while (pbeg) // Выборка элементов из // очереди cout  $<<$  del( $&$ pbeg)  $<<$ ''; getch(); return 0;

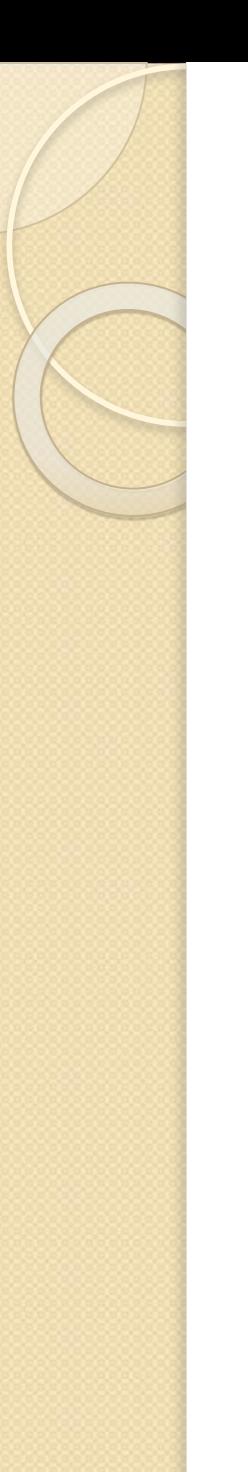

//Функция формирования первого элемента очереди Node \*first(int d)  $\left\{ \right.$ Node  $**pv*$  = new Node;  $pv - > d = d;$  $pv->p = 0;$ return pv; }

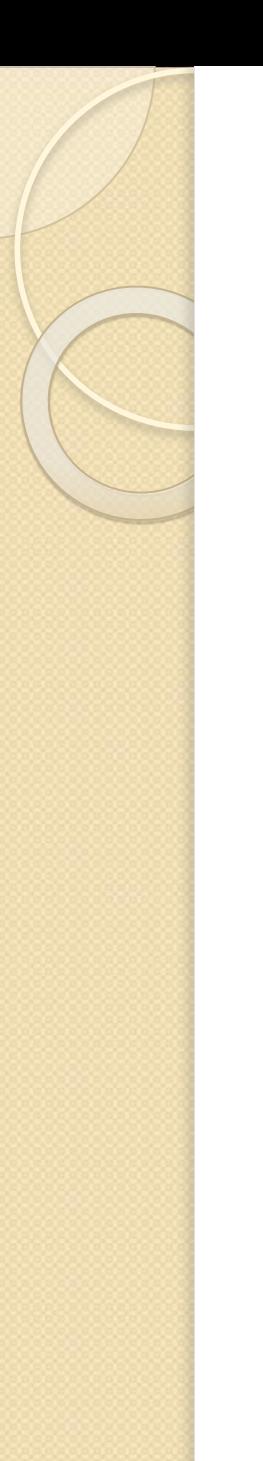

}

#### Текст программы

//Функция добавления элемента в конец очереди void add(Node \*\*pend, int d)  $\left\{ \right.$ Node  $*_{\text{pv}}$  = new Node;  $pv - > d = d;$  $pv->p = 0;$  $(*pend)$ ->p = pv; \*pend =  $pv$ ;

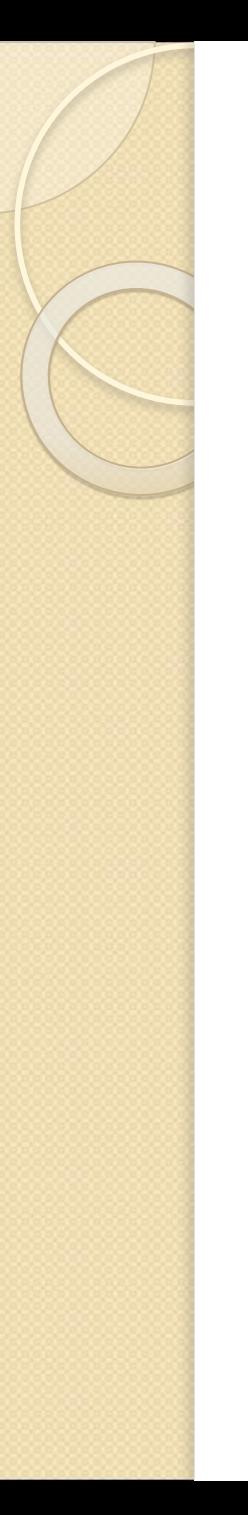

 $\left\{ \right.$ 

}

#### Текст программы

//Функция выборки элементов из очереди int del(Node \*\*pbeg)

int temp  $=$  (\*pbeg)->d; Node  $*pv = *pbeg;$  $*$ pbeg =  $(*$ pbeg)->p; delete pv; return temp;

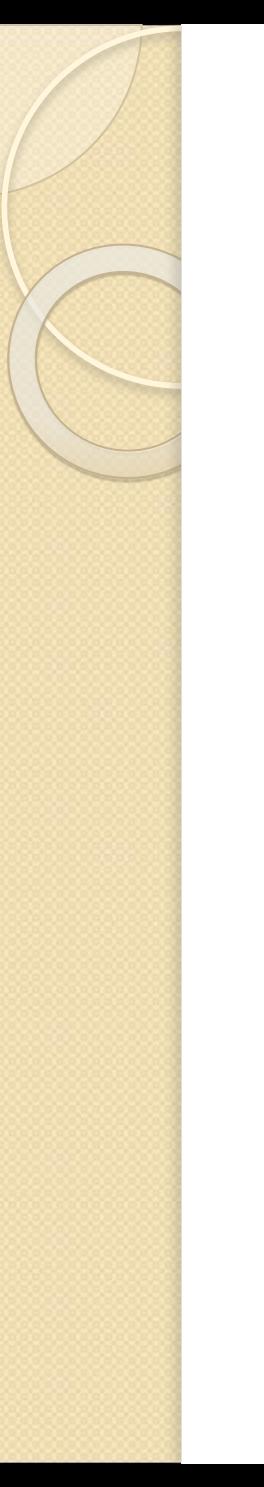

#### Результат

#### Результат работы программы

1 2 3 4 5

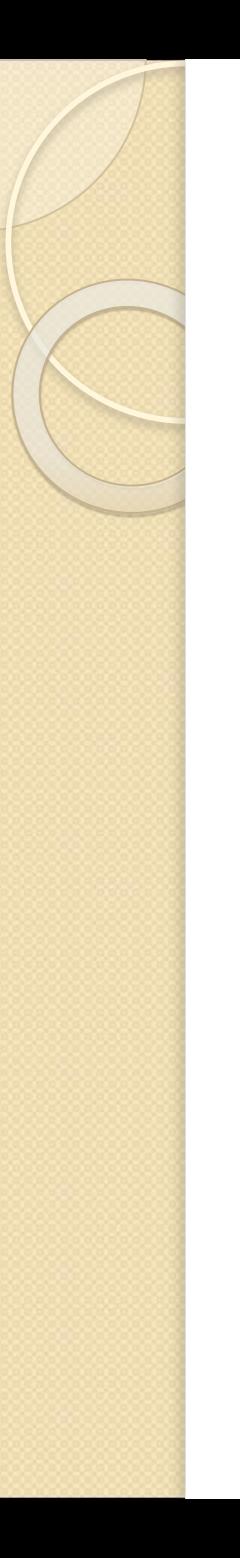

# Бинарные деревья

#### Вопрос 5

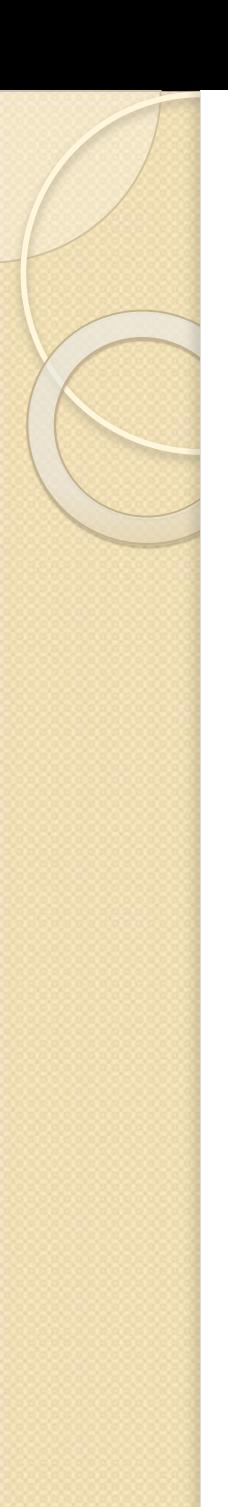

# Особенности

- Бинарное дерево это динамическая структура данных, состоящая из узлов, каждый из которых содержит, кроме данных, не более двух ссылок на различные узлы бинарного дерева.
- На каждый узел имеется ровно одна ссылка.
- Начальный узел называется *корнем*  дерева.

# Пример бинарного дерева

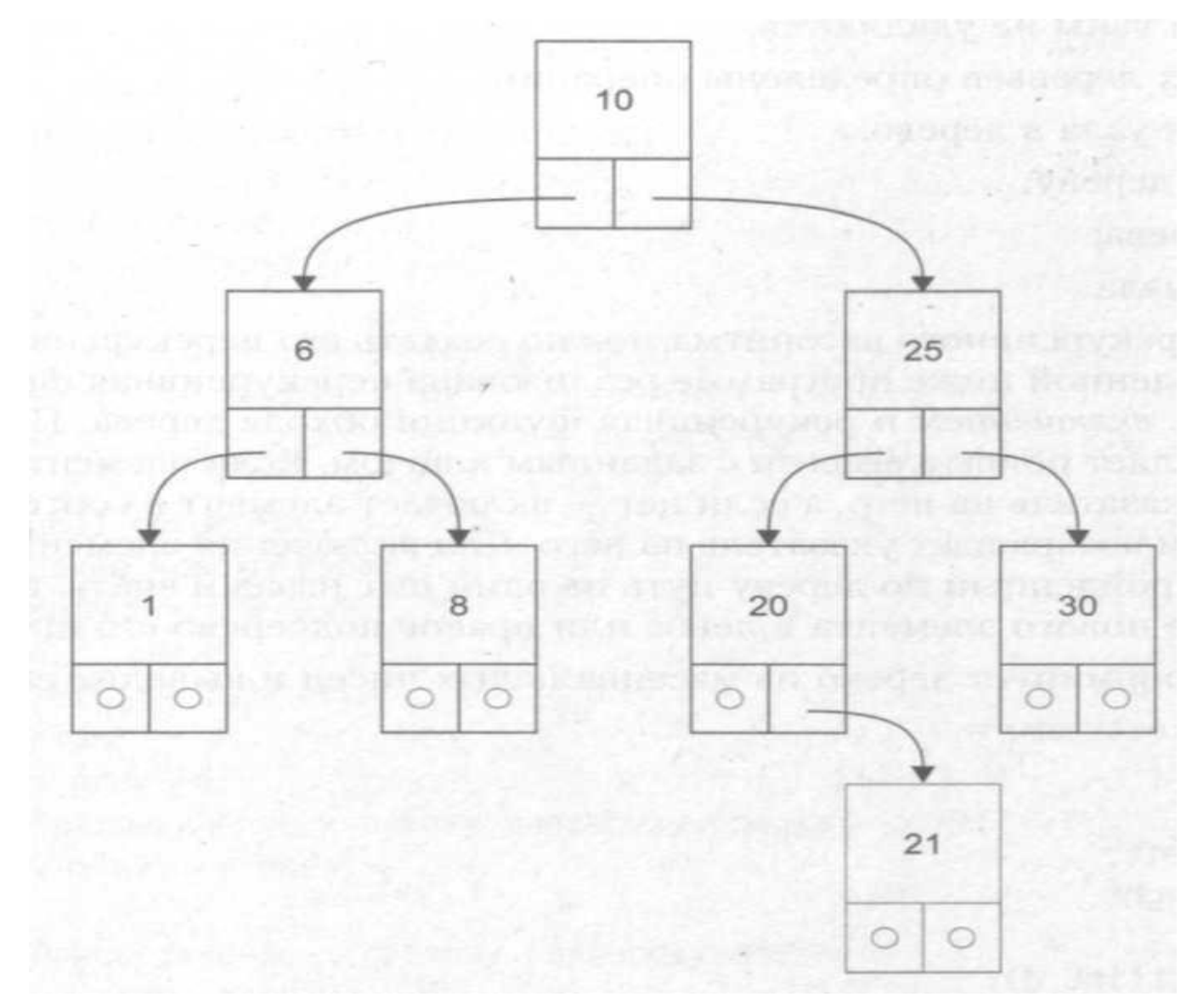

# Дерево поиска

- Если дерево организовано таким образом, что для каждого узла все ключи его левого поддерева меньше ключа этого узла, а все ключи его правого поддерева – больше, оно называется *деревом поиска.*
- Одинаковые ключи не допускаются.
- В дереве поиска можно найти элемент по ключу, двигаясь от корня и переходя на левое или правое поддерево в зависимости от значения ключа в каждом узле.

way around ( левое поддерево ) посещение корня way around (правое поддерево)

}

Рекурсивная функция обхода узлов дерева function way around (дерево)  $\left\{ \right.$ 

– включение узла в дерево; – поиск по дереву; – обход дерева; – удаление узла.

Операции с бинарными деревьями

# Пример программы

#### **Задание:**

Программа должна формировать дерево из массива целых чисел и выводит его на экран.

#### **Замечание:**

Текущий указатель для поиска по дереву обозначен **pv**, указатель на предка **pv** обозначен **prev**, переменная **pnew** используется для выделения памяти под включаемый в дерево узел.

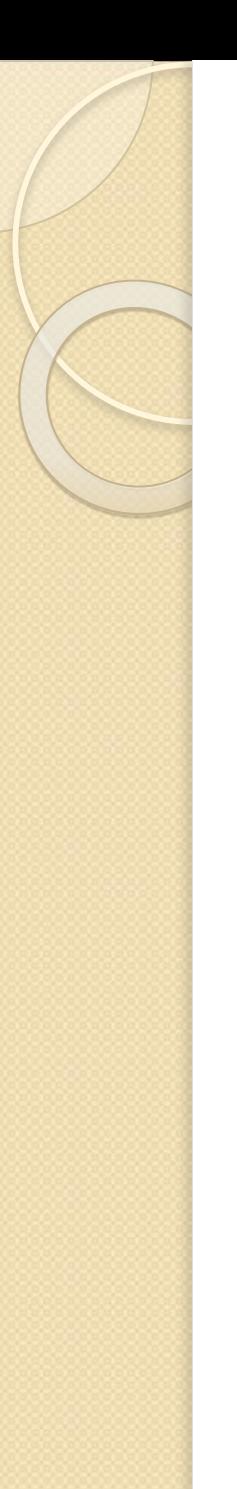

#include "stdafx.h" #include "conio.h"  $\#$ include  $\leq$ iostream $>$ using namespace std;

//Структура описывающая узел дерева struct Node{ int d; Node \*left; Node \*right; };

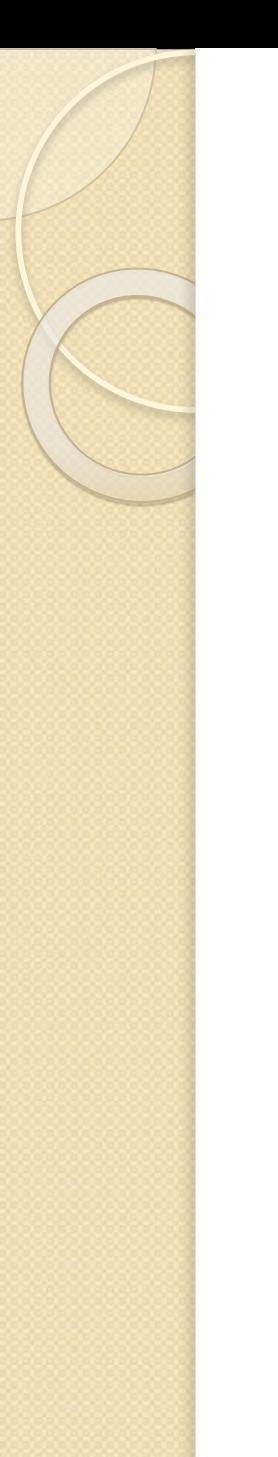

//Список функций программы Node \*first(int d); Node \*search\_insert(Node \*root, int d); void print tree(Node \*root, int level);

int  $t$ main(int argc, \_TCHAR\* argv[])

// Массив для формирования дерева int  $b[\] = \{10, 25, 20, 6, 21, 8, 1, 30\};$ Node \*root = first(b[0]); // Создание корня дерева for (int i = 1; i<8; i++) search\_insert(root, b[i]);// Размещение элементов // на дереве print tree(root, 0);  $\frac{1}{2}$  // Вывод элементов //бинарного дерева // на экран getch();

return 0;

}

 $\{$ 

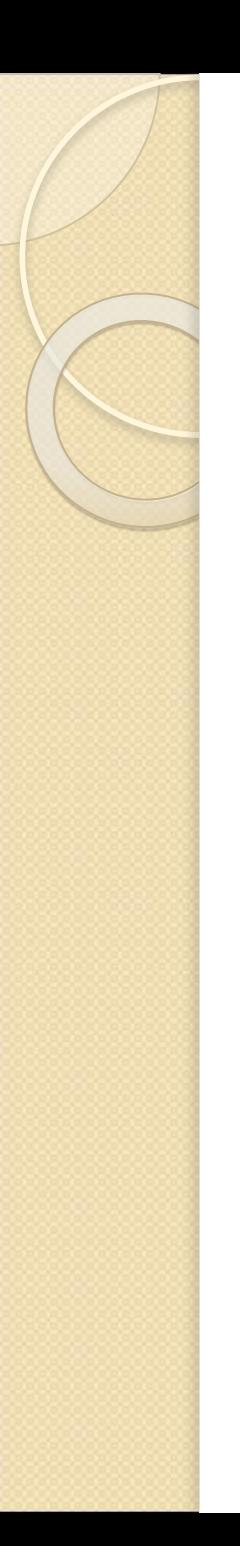

}

#### Текст программы

//Функция формирования первого элемента дерева Node \*first(int d){ Node  $**pv*$  = new Node;  $pv\text{-}2d = d;$  $pv$ ->left = 0;  $pv\rightarrow$ right = 0; return pv;

//Функция поиска с включением узла в дерево Node \*search\_insert(Node \*root, int d)

```
Node *pv = root, *prev;
bool found = false;
while (pv && !found)
\{prev = pv;if (d = pv > d)found = true;
else 
    if (d < p v > d)pv = pv->left;
     else
         pv = pv \rightarrow right;}
```
 $\{$ 

if (found) return pv; Node  $*$ pnew = new Node;  $pnew{-}d = d;$  $pnew$ ->left = 0;  $pnew\text{-}\!\!\!\!\sim$  - $\text{right} = 0$ ; if  $(d < prev > d)$ // Присоединение к левому поддереву предка  $prev$ ->left = pnew; else // Присоединение к правому поддереву предка  $prev\rightarrow right = pnew;$ 

return pnew;

}

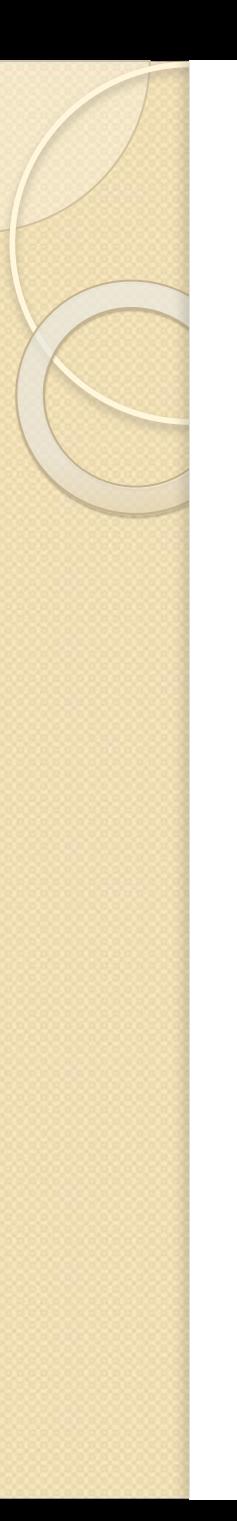

 $\{$ 

}

# Текст программы

```
//Функция обхода дерева
void print tree(Node *p, int level)
  if(p)\{print tree(p->left, level+1); // вывод левого
       \sqrt{7}поддерева
   for (int i = 0; i < level; i + + )
       cout << "";
   cout << p->d << "n"; // вывод корня
       // поддерева
   print tree(p->right, level + 1); // вывод правого
           // поддерева
  }
```
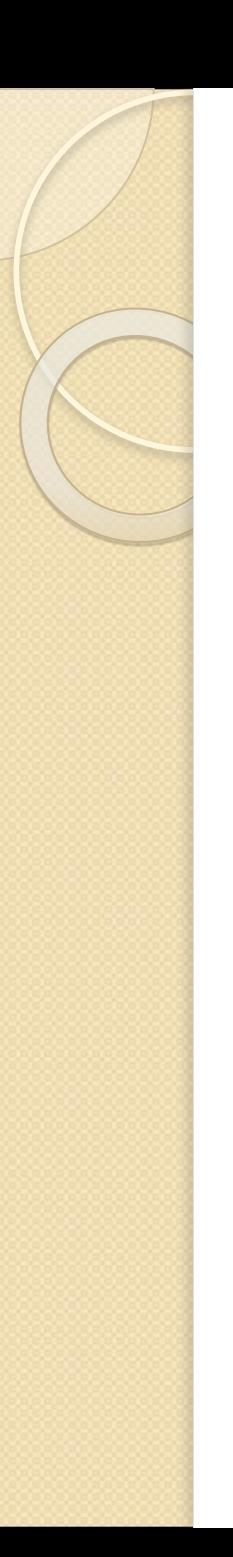

#### Результат

Результат работы программы